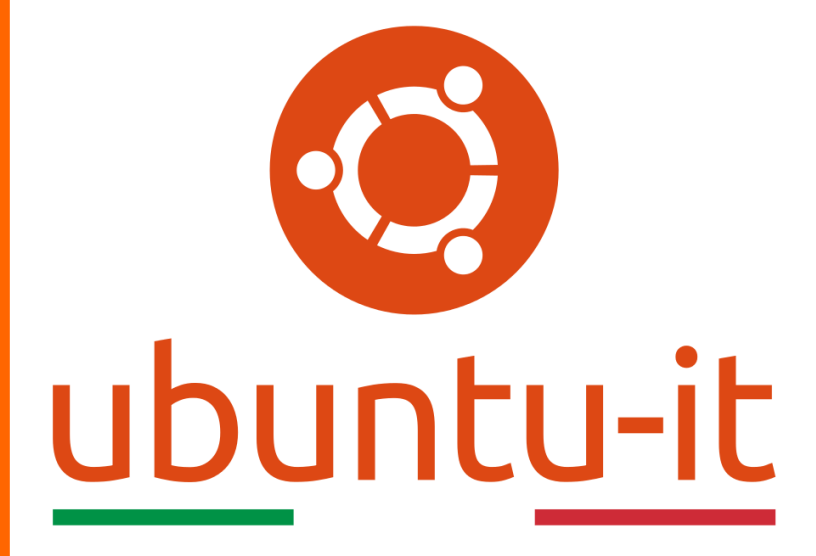

**Newsletter Ubuntu-it Numero 004 – Anno 2019**

https://ubuntu-it.org/news/newsletter

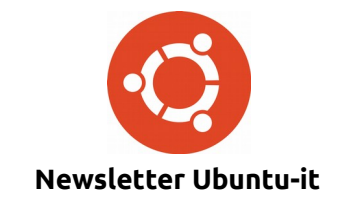

Redattori:

- *[Dario Cavedon](https://wiki.ubuntu-it.org/dcavedon)*
- *[Diego Prioretti](https://wiki.ubuntu-it.org/dix78)*
- *[Stefano Dall'Agata](https://wiki.ubuntu-it.org/essedia1960)*
- *[Alessandro Viprati](https://wiki.ubuntu-it.org/vipri-alessandro)*
- *[Pietro Albini](https://wiki.ubuntu-it.org/pietroalbini)*
- *[Luca Ciavatta](https://wiki.ubuntu-it.org/cialu)*
- *[Devid Antonio Filoni](https://wiki.ubuntu-it.org/d.filoni)*
- *[Daniele De Michele](https://wiki.ubuntu-it.org/dd3my)*

La Newsletter di Ubuntu-italia ha lo scopo di tenere aggiornati tutti gli utenti appassionati e non della distribuzione Ubuntu e dovrà essere gratuita e fruibile in diversi modi. Le uscite avranno cadenza settimanale e verranno pubblicate ogni Lunedì. La newsletter è aperta al contributo di tutti gli utenti che vogliano partecipare con un proprio articolo, dove questo dovrà essere inserito nella pagina [Articoli di Prova](https://wiki.ubuntu-it.org/GruppoPromozione/SocialMedia/Newsletter/ArticoliDiProva) e sottoposto alla valutazione dei redattori. È necessario che gli utenti seguano le raccomandazioni e le istruzioni dettagliate riportate nella pagina [Linee Guida.](https://wiki.ubuntu-it.org/GruppoPromozione/SocialMedia/Newsletter/LineeGuida) Inoltre sono messi a disposizione per tutti gli utenti una serie di indirizzi web che offrono notizie riguardanti le principali novità su Ubuntu e sulla comunità internazionale, tutte le informazioni sulle attività della comunità italiana, le notizie sul software libero dall'Italia e dal mondo. La scadenza per la presentazione degli articoli da pubblicare sarà tra Sabato e Domenica, dove salvo imprevisti verranno mantenuti e pubblicati nel numero successivo.

Fornire il tuo contributo a questa iniziativa come membro, e non solo come semplice utente, è un presupposto fondamentale per aiutare la diffusione di Ubuntu anche nel nostro paese.

Per maggiori informazioni:

## **Copyright**

Il presente documento e il suo contenuto è distribuito con licenza Creative Commons 4.0 di tipo "Attribuzione - Condividi allo stesso modo". È possibile, riprodurre, distribuire, comunicare al pubblico, esporre al pubblico, rappresentare, eseguire o recitare il presente documento alle seguenti condizioni:

**Attribuzione** – Devi riconoscere una menzione di paternità adeguata, fornire un link alla licenza e indicare se sono state effettuate delle modifiche. Puoi fare ciò in qualsiasi maniera ragionevole possibile, ma con modalità tali da suggerire che il licenziante avalli te o il tuo utilizzo del materiale.

**Stessa Licenza** – Se remixi, trasformi il materiale o ti basi su di esso, devi distribuire i tuoi contributi con la stessa licenza del materiale originario.

**Divieto di restrizioni aggiuntive** - Non puoi applicare termini legali o misure tecnologiche che impongano ad altri soggetti dei vincoli giuridici su quanto la licenza consente loro di fare.

Un riassunto in italiano della licenza è presente a questa [pagina.](https://creativecommons.org/licenses/by-sa/3.0/it/) Per maggiori informazioni:

[http://www.creativecommons.org](https://creativecommons.org/)

### **Indirizzi**

[Mailing list newsletter-italiana:](http://liste.ubuntu-it.org/cgi-bin/mailman/listinfo/newsletter-italiana) iscriviti per ricevere la Newsletter Italiana di Ubuntu!

[Mailing list newsletter-ubuntu:](http://liste.ubuntu-it.org/cgi-bin/mailman/listinfo/newsletter-ubuntu) la redazione della newsletter italiana. Se vuoi collaborare alla realizzazione della newsletter, questo è lo strumento giusto con cui contattarci.

**Canale IRC**: #ubuntu-it-promo

A cura di:

*Daniele De Michele*

[Newsletter Ubuntu-it](https://wiki.ubuntu-it.org/GruppoPromozione/SocialMedia/Newsletter)

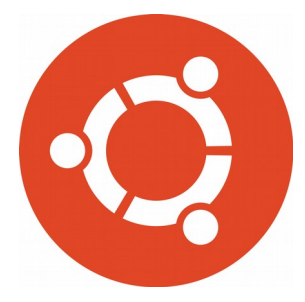

# **Newsletter Ubuntu-it Numero 004 – Anno 2019**

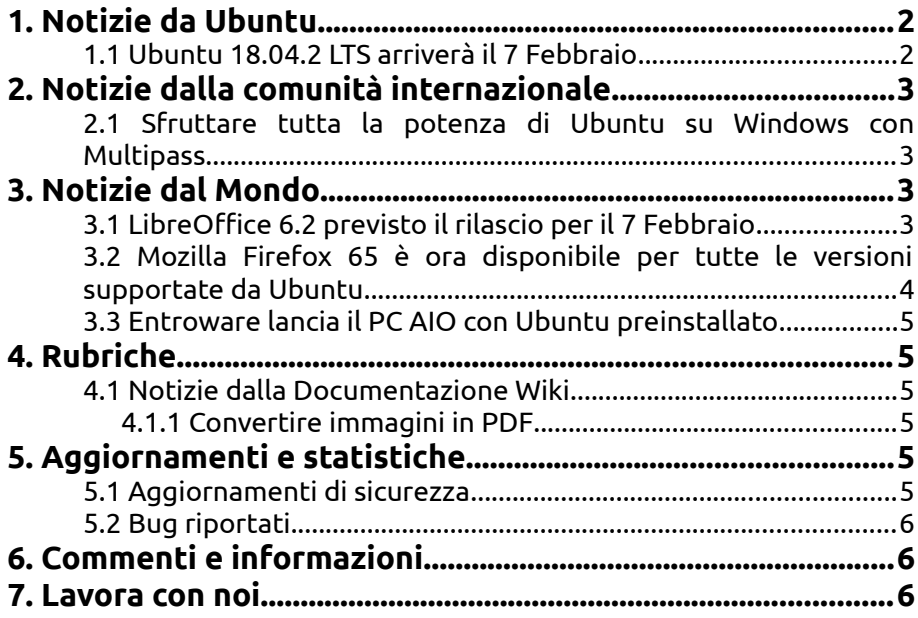

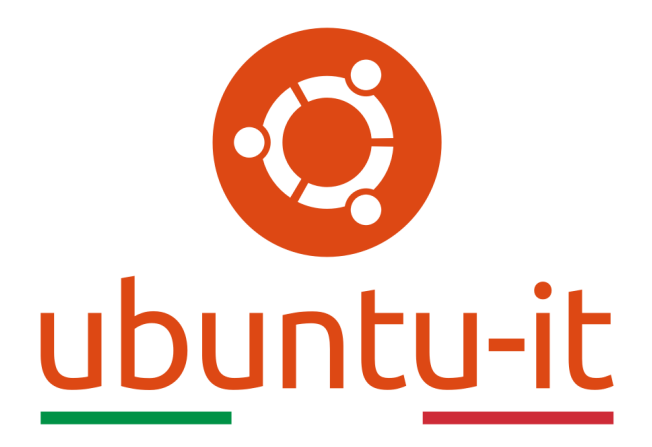

# **Newsletter Ubuntu-it Numero 004 – Anno 2019**

Benvenuta/o alla newsletter della **comunità italiana** di Ubuntu! Questo è il numero **4** del **2019**, riferito alla settimana che va da **lunedì 28 gennaio** a **domenica 3 febbraio**. Per qualsiasi commento, critica o lode, contattaci attraverso la *[mailing list](http://liste.ubuntu-it.org/cgi-bin/mailman/listinfo/facciamo-promozione)* del *[gruppo](http://wiki.ubuntu-it.org/GruppoPromozione) [promozione](http://wiki.ubuntu-it.org/GruppoPromozione)*.

# <span id="page-3-0"></span>**1. Notizie da Ubuntu**

#### <span id="page-3-1"></span>**1.1 Ubuntu 18.04.2 LTS arriverà il 7 Febbraio**

Ubuntu 18.04 LTS è la versione LTS più recente del sistema operativo di Canonical e garantisce supporto, con aggiornamenti di manutenzione e sicurezza, per almeno 5 anni fino all'aprile 2023, sebbene **Mark Shuttleworth** abbia promesso di estendere il supporto sino a 10 anni per questa release. Ubuntu 18.04 LTS è fornito con il kernel di Linux 4.15 per impostazione predefinita e la prima release di aggiornamento, cioè Ubuntu 18.04.1 LTS arrivata il 26 luglio 2018, non ha aggiornato gli stack di kernel e grafica a causa della release in sviluppo Ubuntu 18.10 (Cosmic Cuttlefish). Pertanto, **Ubuntu 18.04.2 LTS** dovrebbe essere la prima versione LTS a cambiarle entrambi.

La speranza è che Ubuntu 18.04.2 LTS includa anche una versione più recente dell'ambiente desktop GNOME, come GNOME 3.30, ma ciò potrebbe essere difficile perché si tratta di una versione del sistema operativo con supporto a lungo termine e implica un occhio di riguardo alla stabilità piuttosto che all'utilizzo di software estremamente aggiornato. **Ubuntu 18.04.2 LTS** è previsto in uscita per la data di giovedì 7 febbraio 2019 e sarà direttamente scaricabile dai canali ufficiali oppure ottenibile tramite l'aggiornamento del sistema operativo.

Fonte: [news.softpedia.com](https://news.softpedia.com/news/ubuntu-18-04-2-lts-to-arrive-on-february-7-with-updated-components-524785.shtml)

# <span id="page-4-3"></span>**2. Notizie dalla comunità internazionale**

### <span id="page-4-2"></span>**2.1 Sfruttare tutta la potenza di Ubuntu su Windows con Multipass**

Per essere più precisi, **Multipass** è un utility open-source a riga di comando che permette agli utenti la creazione, gestione e la manutenzione delle [macchine virtuali](https://wiki.ubuntu-it.org/Virtualizzazione) di **Ubuntu**. Essa è disponibile sui sistemi operativi GNU/Linux e macOS e, a partire da oggi, **Canonical** annuncia che è disponibile anche per la piattaforma Windows. Lo stesso Michal Sawicz ha dichiarato:

*"Dopo la nostra [versione macOS,](https://discourse.ubuntu.com/t/multipass-now-available-for-macos/6824) questa volta il team è davvero felice di annunciare la disponibilità su Windows di Multipass. Non vediamo l'ora di ricevere il tuo feedback! Il codice open source è disponibile su [GitHub](https://github.com/CanonicalLtd/multipass/releases/) ed è qui che puoi inviare bug o richieste di funzionalità"*.

Per installarlo nel proprio laptop, occorre necessariamente essere connessi ad una rete privata - altrimenti Windows impedirà l'avvio di Multipass - e successivamente eseguire il programma di installazione che ti guiderà durante la procedura. Una volta ultimata l'installazione, occorre aprire il prompt dei comandi (o PowerShell) e digitare:

#### *multipass launch*

Tramite questo comando avremmo la possibilità di scaricare automaticamente l'ultima immagine di **Ubuntu LTS** che verrà memorizzata nella cache per un utilizzo futuro e darà all'istanza virtuale un nome divertente. Per aprire una shell all'interno dell'istanza virtuale e sfruttare tutta la potenza di Ubuntu, digitare il seguente comando:

#### *multipass shell <nome-istanza>*

Un ultima raccomandazione per l'utilizzo di Multipass all'interno del propri dispositivi, è che sia installata una versione di Windows recente, tra cui Windows 10 Pro oppure Enterprise. Infatti, a causa delle varie limitazioni imposte da Microsoft, Windows 10 Home non sarà supportata.

Fonte: [news.softpedia.com](https://news.softpedia.com/news/harness-the-full-power-of-ubuntu-linux-on-windows-with-multipass-for-windows-524644.shtml) [theregister.co.uk](https://www.theregister.co.uk/2019/01/22/multipass/) [discourse.ubuntu.com](https://discourse.ubuntu.com/t/multipass-now-also-available-for-windows/9548)

# <span id="page-4-1"></span>**3. Notizie dal Mondo**

#### <span id="page-4-0"></span>**3.1 LibreOffice 6.2 previsto il rilascio per il 7 Febbraio**

**The Document Foundation** informa tutti gli utenti che Giovedi 7 Febbraio 2019 sarà disponibile la nuova versione della popolare suite per l'ufficio opensource e multipiattaforma, **LibreOffice 6.2**. Gli aggiornamenti saranno disponibili per tutte le piattaforme supportate, inclusi Linux, Mac e Windows. Il giorno del rilascio, ci sarà la possibilità di conoscere in modo dettagliato tutte le nuove funzionalità e migliorie apportate in questa release. Per ora in anteprima, sappiamo che nell'imminente rilascio ci sarà una nuova interfaccia utente, denominata **Notebookbar**. Lo stesso Mike Saunders di The Document Foundation ha dichiarato:

*"Sebbene NotebookBar sia il più grande aggiornamento, ci sono stati molti altri cambiamenti, come miglioramenti ai temi delle icone di Karasa Jaga e Elementary. Ci sono molte nuove funzionalità in questa versione, grazie ai nostri volontari e sviluppatori certificati."*

C'è da dire però, che l['interfaccia Notebookbar](https://wiki.documentfoundation.org/Development/NotebookBar) non è una novità assoluta per gli utenti di ! LibreOffice, perchè era una funzionalità che col procedere del tempo si stava via via sperimentando, sino a renderla - finalmente - definitiva per l'implementazione di massa con la versione di LibreOffice 6.2. La [UI](https://it.wikipedia.org/wiki/Interfaccia_utente) sarà disponibile per tutte le componenti Writer, Calc, Draw e Impress. L'unico aspetto negativo - fra i vari e tanto attesi aggiornamenti - è che LibreOffice 6.2 sarà supportata solo fino al 30 Novembre 2019, quando raggiungerà l'End Of Life.

Fonte: [news.softpedia.com](https://news.softpedia.com/news/libreoffice-6-2-slated-for-release-on-february-7-will-introduce-a-new-tabbed-ui-524743.shtml)

#### <span id="page-5-0"></span>**3.2 Mozilla Firefox 65 è ora disponibile per tutte le versioni supportate da Ubuntu**

Finalmente **Mozilla** ha reso disponibile il browser **Firefox 65**, per tutte le versioni supportate di Ubuntu. Questa release si differenzierà dalle altre perché risulta essere incentrata esclusivamente sulla privacy degli utenti. Per Mozilla infatti, la [privacy](https://www.mozilla.org/it/privacy/) è un aspetto importante per questo si impegna ad essere il più trasparente possibile e nè tiene conto nello sviluppo di ciascun prodotto e servizio. Fra i numerosi aggiornamenti, è d'obbligo citare il miglioramento realizzato in ambito di sicurezza nel browser Web, dove si viene ad attivare una sorta di protezione denominata "Smashing stack" che impedisce ai malintenzionati di assumere il controllo o corrompere un'applicazione vulnerabile. Le sorprese però non finisco qui, perchè Mozilla migliora la protezione verso tutti quei siti che tendono a tracciare i nostri movimenti, applicando a seconda delle proprie necessità tre tipi di restrizioni:

- Normale blocca tutti i tracker pubblicitari nella sessione di navigazione in incognito;
- Restrittivo blocca i cookie di tracking terzi e tutti quei siti che sono identificati come tracker pubblicitari nella versione per sviluppatori di Firefox;
- Personalizzato offre la possibilità di poter bloccare solo i tracker, solo i cookie oppure entrambi, e decidere in quali finestre di Firefox applicare tali restrizioni.

Ultimo ma non meno importante rispetto agli altri, gli sviluppatori di Mozilla starebbero lavorando a una funzionalità in grado di contenere gli [attacchi di tipo man-in-the-middle.](https://it.wikipedia.org/wiki/Attacco_man_in_the_middle) L'estensione permetterebbe di rilevare un dirottamente del traffico **https**, avvisando l'utente con un messaggio di errore che evidenzierebbe un possibile tentativo di attacco. Uno dei problemi di questa funzionalità è che potrebbe attivarsi erroneamente a causa dell'antivirus, come è già successo con Google Chrome. Per rimediare a questo bug, Mozilla ha prontamente pubblicato una guida che spiega come settare i parametri del programma di protezione per evitare che riporti dei falsi positivi. Se approvata, l'estensione potrebbe già essere introdotta in **Firefox 66**.

Gli aggiornamenti - come detto precedentemente - sono disponibili per tutte le versioni di Ubuntu tramite i repository ufficiali, mentre per le altre distribuzioni GNU/Linux è possibile scaricare il browser **Mozilla Firefox 65** dal [sito ufficiale.](https://www.mozilla.org/it/firefox/new/)

Fonte: [news.softpedia.com](https://news.softpedia.com/news/mozilla-firefox-65-is-now-available-for-all-supported-ubuntu-linux-releases-524782.shtml)

#### <span id="page-6-5"></span>**3.3 Entroware lancia il PC AIO con Ubuntu preinstallato**

Il produttore di computer **Entroware** specializzato in sistemi Linux personalizzati, ha lanciato un nuovo PC all-in-one chiamato **[Ares](https://www.entroware.com/store/ares)**. Il dispositivo viene fornito con **Ubuntu** o **Ubuntu MATE** preinstallato e risulta ideale per tutti coloro che hanno poco spazio a disposizione nelle proprie abitazioni o semplicemente sono amanti nell'avere una ordinata scrivania. La linea di base **Ares** parte da un prezzo modico di £ 739 (circa 824 euro) e include:

- Display da 24 pollici a 1080p con altoparlanti incorporati;
- Processore Intel Core-i3 8100 a 3,6 GHz;
- 8 GB di RAM DDR4 con clock a 2400 MHz;
- Hardisk allo stato solido da 120 GB

e tre anni di garanzia. È possibile potenziare il dispositivo con diverse configurazioni, che vanno da un processore Intel Core-i5 o Intel Core-i7 8700 a 6 core con una frequenza di 4,6 GHz, 16 o 32 GB di RAM DDR4 e una unità SSD che può andare da 240 GB sino a 2 TB PCIe più un'unità SSD da 4 TB aggiuntiva. Mentre sul fronte della connettività, si ha:

- 1 x DisplayPort, 1 x porte HDMI
- 4 x USB Hi-Speed 2.0
- 2 x USB !SuperSpeed 3.1
- 2 prese audio (Line Out, Mic In)
- 1 x RJ-45 Ethernet
- Intel Wireless-AC e Bluetooth

Per avere maggiori informazioni, puoi visitare la [seguente pagina.](https://www.entroware.com/store/ares)

Fonte: [fossbytes.com](https://fossbytes.com/entroware-ubuntu-linux-pc-with-6-core-intel-cpu/)

## <span id="page-6-4"></span>**4. Rubriche**

#### <span id="page-6-3"></span>**4.1 Notizie dalla Documentazione Wiki**

#### <span id="page-6-2"></span>**4.1.1 Convertire immagini in PDF**

La guida illustra alcune procedure, da terminale e da interfaccia grafica, utili per convertire uno o più file di immagini, in qualsiasi formato, in un unico file .pdf. A seconda della procedura desiderata, si possono installare i seguenti pacchetti, ''imagemagick'' (solitamente preinstallato in Ubuntu e tutte le derivate ufficiali, eccetto Lubuntu ed utilizzabile tramite terminale), oppure ''converseen'' tramite interfaccia grafica.

Scopri come [convertire immagini in PDF](https://wiki.ubuntu-it.org/Grafica/ConvertireImmaginiInPdf?action=show&redirect=Grafica%2FConvertireJpgInPdf) su Ubuntu grazie alla guida della wiki italiana.

Fonte: [wiki.ubuntu-it.org](https://wiki.ubuntu-it.org/Grafica/ConvertireImmaginiInPdf?action=show&redirect=Grafica%2FConvertireJpgInPdf)

## <span id="page-6-1"></span>**5. Aggiornamenti e statistiche**

#### <span id="page-6-0"></span>**5.1 Aggiornamenti di sicurezza**

Gli annunci di sicurezza sono consultabili nell'apposita *[sezione del forum](http://forum.ubuntu-it.org/viewforum.php?f=64)*.

#### <span id="page-7-2"></span>**5.2 Bug riportati**

- Aperti: 134859, **−100** rispetto alla scorsa settimana.
- Critici: 387, **−7** rispetto alla scorsa settimana.
- Nuovi: 65894, **−98** rispetto alla scorsa settimana.

È possibile aiutare a migliorare Ubuntu, riportando problemi o malfunzionamenti. Se si desidera collaborare ulteriormente, la *[Bug Squad](https://wiki.ubuntu.com/BugSquad)* ha sempre bisogno di una mano.

# <span id="page-7-1"></span>**6. Commenti e informazioni**

La tua newsletter preferita è scritta grazie al contributo libero e volontario della *[comunità ubuntu-it](http://wiki.ubuntu-it.org/GruppoPromozione/SocialMedia/Crediti)*. In questo numero hanno partecipato alla redazione degli articoli:

- • *[Daniele De Michele](http://wiki.ubuntu-it.org/dd3my)*
- • *[Luca Ciavatta](http://wiki.ubuntu-it.org/cialu)*

Hanno inoltre collaborato all'edizione:

• [Stefano Dall'Agata](https://wiki.ubuntu-it.org/essedia1960)

Ha realizzato il pdf:

• *[Daniele De Michele](http://wiki.ubuntu-it.org/dd3my)*

## <span id="page-7-0"></span>**7. Lavora con noi**

La newsletter è aperta al contributo di tutti coloro che vogliano partecipare con un proprio articolo. Questo dovrà essere inserito nella pagina [Articoli di Prova](https://wiki.ubuntu-it.org/GruppoPromozione/SocialMedia/Newsletter/ArticoliDiProva) e sottoposto alla valutazione dei redattori prima della scadenza che avviene tra il Sabato e la Domenica. L'autore dell'articolo troverà tutte le raccomandazioni e istruzioni dettagliate all'interno della pagina [Linee Guida,](https://wiki.ubuntu-it.org/GruppoPromozione/SocialMedia/Newsletter/LineeGuida) dove gli articoli potranno trattare qualsiasi argomento che riguarda le principali novità di Ubuntu e sulla comunità internazionale, tutte le informazioni sulle attività della comunità italiana, le notizie sul software libero dall'Italia e dal mondo ecc. Per chiunque fosse interessato a collaborare con la newsletter di Ubuntu-it a qualsiasi titolo quale redattore, editore, grafico, può scrivere alla *[mailing](http://liste.ubuntu-it.org/cgi-bin/mailman/listinfo/facciamo-promozione) [list](http://liste.ubuntu-it.org/cgi-bin/mailman/listinfo/facciamo-promozione)*del *[gruppo promozione](http://wiki.ubuntu-it.org/GruppoPromozione)* oppure sul canale IRC: #ubuntu-it-promo.

Per rimanere in contatto con noi, puoi seguirci su:

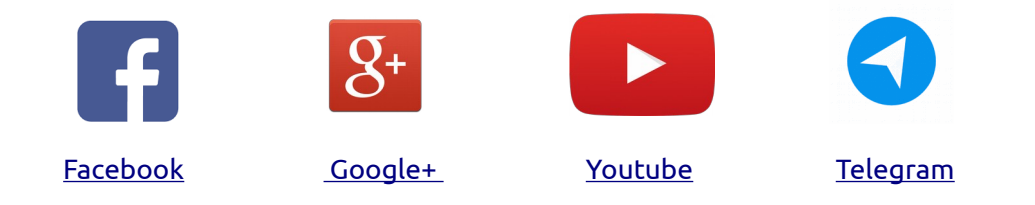

*"Noi siamo ciò che siamo per merito di ciò che siamo tutti''*